# **Digital Photo Of The Day Free For PC (Updated 2022)**

# [Download](http://evacdir.com/banged.claritine?coddled=mandino&hoas=ZG93bmxvYWR8cTdITVdzM2JIeDhNVFkxTkRVeU1qRXhNSHg4TWpVNU1IeDhLRTBwSUZkdmNtUndjbVZ6Y3lCYldFMU1VbEJESUZZeUlGQkVSbDA/teitelbaum/RGlnaXRhbCBQaG90byBvZiB0aGUgRGF5RGl.tinkering)

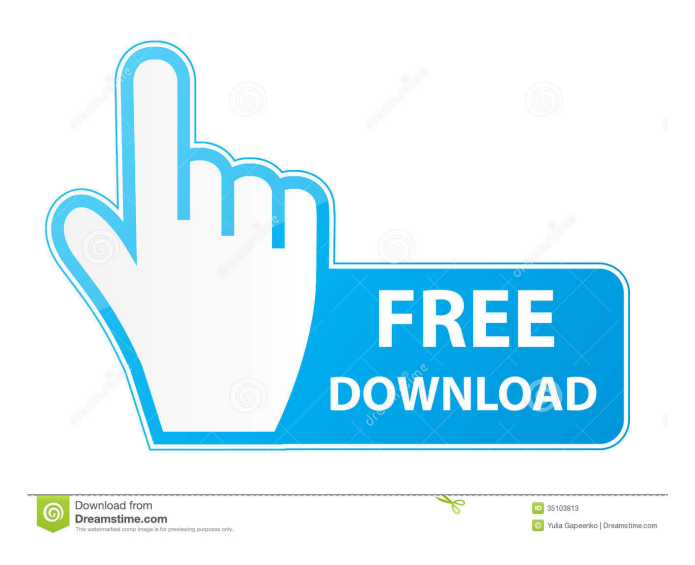

## **Digital Photo Of The Day [Mac/Win]**

Daily photo that you can click and a slideshow will open with your new digital image. The daily image will change every day and will be picked from random photo gallery or from your personal photo collection. Two Alternative Digital Photo of the Day Widgets If you would like a different image in your Photo of the Day widget to choose from, we have created another widget and widget. We have also included the same features as the original widget and include multiple widgets to choose from. You can see the many features that are included in this Digital Photo of the Day widget and if you don't see what you're looking for, simply choose an alternative widget and the widget will change to it. View the Random Photo Gallery: These photos are taken from the Random Photo gallery and are all photos that were taken randomly by users. Add New Photo to the Random Photo Gallery: To add a new photo to the Random Photo Gallery simply browse the photos and choose one and it will be added to the gallery. Don't you love when you're watching a movie or watching a TV show and the show ends, your eyes start to feel heavy and you start to nod off? Well, today we have a cute, portable, colorful, toy, plug-and-play ear bud that will keep you listening for hours, wake you up if you need to, and is small enough to fit in your pocket. That's what the ear plug is, a plug-and-play, portable, light-weight, ear bud that is small enough to fit in your pocket and is battery powered so you don't need to have to

recharge it. If you don't like it, you can easily take it out and plug it back in and use it again, the ear plug comes with 3 sets of ear buds that you can easily change out and change the volume as well. What we really liked about this ear plug is that it doesn't block out the sound from the TV so you can continue to watch the show. The ear plug is very portable, it's only 5.25" long so you can fit it in your pocket, it's rechargeable, has a carrying case that comes with the ear plug so you can take it anywhere you go, and it's easy to attach and detach from the ear plug so you can use it as a plug-and-play device. There are a lot of ear plugs on the market today, but none of them are like this

#### **Digital Photo Of The Day License Key 2022 [New]**

This is a Macro Keyboard that allows you to activate the key-commands, i.e. most of the functions in your computer. Reload Code... Photo Recorder is a FREE(?) screen saver that records pictures. It supports animated GIF images and RAW files. You can make a movie of the screen, choose a time interval and specify a name. You can also create a page with the pictures. To launch it, you can double-click on its icon in the system tray. Photo Recorder (Win32) is a screen saver that records pictures. It supports animated GIF images and RAW files. You can make a movie of the screen, choose a time interval and specify a name. You can also create a page with the pictures. To launch it, you can double-click on its icon in the system tray. After Effects provides the best and most efficient tool for digital image compositing. It was originally intended to be a tool for creating composites for film, but the power of its advanced nonlinear technology has expanded its use to compositing graphics and animation. It's well-suited for quickly creating 3D and animation effects. After Effects is an all-in-one compositing, digital animation and finishing tool. It is used for compositing and finishing digital video and images using many features, including 3D, animation, titles, transitions, and more. Photosynth is a free 3D panoramic virtual tour software application and an optional plugin for Microsoft Windows. It uses a process called "photo-tiling" to create 3D images that can be viewed through a web browser. With Photosynth, users can create panoramic images from their photographs. Accuracy is the photo editor used by professionals around the world for all of their photo retouching needs. It has a unique feature set that will allow you to edit photos, retouch portraits, or alter the color of a photo. It has also been expanded with many powerful Photoshop-like tools, allowing you to create awesome and realistic images. A photo editor for Windows. Contains many tools for editing photos. Currently, there are following functions available: Enhancement filters (Monochrome, Negative, positive, etc.). Adjustment filters. Photo-rotation. Cropping and Resizing. Collage. Fireworks-like layers. Photopaint provides a powerful and creative tool for digital photography. It is a fast and easy way 77a5ca646e

# **Digital Photo Of The Day Crack**

This blog was created for all those who want to find new friends through virtual world. The choice of countries around the world, to win one of the largest online contests, Latin America. A prize of \$ 1,000,000 dollars, which is equivalent to half a million Argentinian pesos, in the contest to determine the most attractive city in South America. The biggest online photo contest to discover Latin America and discover the best cities in the world. This is an incredible opportunity for those that have not won a significant contest for a very long time. This is the time to earn some extra money and achieve an incredible success in photography, as it is a great prize, totaling \$ 1,000,000. The prize is guaranteed and the only thing that remains to do is to participate. This can be done by registering online. What matters is that the contest is free, but the more photos they receive, the higher the chances of winning. The law of the greatest challenge for any country in the world, the winner is determined by the sum of votes received from its residents. What do you need to know? The user must register to participate. Only registered users will be able to participate in the contest and participate in the different steps. When registering to participate in the contest, you will receive a unique login and password to the Web site. You must be 18 years old or older to participate in the contest. Each participant receives a unique login and password, so you can participate from any computer. You must take pictures from your computer, through the camera of your computer. If the number of photographs received is greater than the number of people participating, the individual whose username appears more often will be the winner of the contest. The more photographs you have, the higher the chances of winning. To participate in the contest, it is necessary to submit a photo, and there are some restrictions: 1. Each entry must be received in the form of a single photo. 2. The images must not be part of a series, or have a slogan or a text to promote a product or service. 3. The images must be your own property, and must be the photos you have taken at your location. 4. The images must not be obscene or pornographic. The jury has a wide range of criteria to determine the most attractive city in South America, the winner. It must be noted that the judges are chosen

## **What's New In Digital Photo Of The Day?**

This widget is created with Java Script and is very easy to install on your own blog. [\*\*] Subscribe to via RSS or Email. [\*\*] Tell your friends about this free, mobile-friendly digital photo of the day widget. Thanks! Thanks for stopping by. We hope that you enjoy using our widget as much as we enjoy making it. \*\*\*\*UPDATE\*\*\*\* This widget is no longer on the front page of the site. If you would like to see the update page, click here: \*\*\*\*UPDATE\*\*\* This widget is currently for use with WordPress. This widget can be customized to your needs, as well as serve on any page you desire. Please email us for more information. The Wireless Images website provides free high-resolution digital images, and can be used with credit or without. We do not use any of your personal information, we only provide the images, and you can remove our widget at any time. If you like our widget, please share with your friends and help support the site by clicking the "Advertise" button on our site. package jetbrains.mps.lang.editor.selection.test; /\*Generated by MPS \*/ import jetbrains.mps.MPSLaunch; import jetbrains.mps.lang.test.runtime.BaseTransformationTest; import org.junit.ClassRule; import jetbrains.mps.lang.test.runtime.TestParametersCache; import org.junit.Test; import jetbrains.mps.lang.test.runtime.BaseEditorTestBody; import jetbrains.mps.lang.test.runtime.TransformationTest; import jetbrains.mps.nodeEditor.cellActions.TransformationCallback; import jetbrains.mps.openapi.editor.cells.EditorCell; import jetbrains.mps.openapi.editor.cells.CellAction; import jetbrains.mps.nodeEditor.cellMenu.CellActionSubstituteInfo; import jetbrains.mps.nodeEditor.cellMenu.SubstituteInfo; import jetbrains.mps.lang.smodel.generator.smodelAdapter.SNodeOperations; import jetbrains.mps.lang.test.runtime.CheckExpectedMessageRunnable; import org.junit.Rule; import

jetbrains.mps.lang.test.runtime.TestParametersCache; import org.junit.Test; import jet

# **System Requirements:**

OS: Windows 7/8/10 64 bit Processor: 2 GHz Dual Core with 1 GB RAM Graphics: 1 GB VRAM Screen Resolution: 1920×1080 DirectX: Version 11 Storage: 17 GB available space Sound Card: Windows Media Audio (Realtek) How to install: Download with below links and install the patch for Dota 2. Patch Details: In the Dota 2 update 17.12 (released on 9/30/2017), we added multiple features to Dota

https://japerezcomposer.com/wp-content/uploads/2022/06/PhoneRescue for iOS.pdf <https://nameless-cove-13644.herokuapp.com/isagle.pdf> <https://thevaluesquares.com/key-tracker-0-2-0-0-crack-registration-code/> <http://www.reiten-scheickgut.at/wp-content/uploads/2022/06/rayiran.pdf> <https://practicea.com/healthmonitor-crack-free/> <http://simantabani.com/silverwolf-039s-digital-diary-crack-free/> [http://topcoffeebar.com/wp-content/uploads/2022/06/Banner\\_Buddy.pdf](http://topcoffeebar.com/wp-content/uploads/2022/06/Banner_Buddy.pdf) <https://nextgenbioproducts.com/wp-content/uploads/2022/06/gregluc.pdf> <https://www.stayza.com/wp-content/uploads/2022/06/marsyne.pdf> <https://www.netcolf.it/wp-content/uploads/2022/06/scosho.pdf>